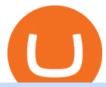

windsor brokers mt4 metatrader 4 trading systems ravencoin coinbase xm global mt4 app cmc markets w

An email has been sent to verify your new profile. Please fill out all required fields before submitting your information.

CMC Markets Review: Is it the Best for CFD Markets in 2022?

Concerns about wait time to transfer after depositing: CoinBase

https://www.forex.academy/wp-content/uploads/2020/01/Screenshot\_8-27.jpg|||Windsor Brokers Review | Forex Academy|||1445 x 909

https://lh3.googleusercontent.com/proxy/AXmYzskd2Joi6d19o0nrDfXELgy4wtZXy5\_68x7FfuTsKEh7SSdH sL9XuVJnpQzkaC4SrNJTtQiWfZjVwQrNbGSun4Ddj1dWfVfWqJcOWXbOYwqC-ggwOcUIXGjwgA3pPH AIQao=s0-d|||Coinbase Btc Transfer Time | Adinasinc|||1562 x 1588

https://i1.wp.com/www.marketcalls.in/wp-content/uploads/2015/06/Window-Trader.jpg|||How to Get Market Profile and Footprint Profile Charts?|||1024 x 768

Forex Trading Explained - How Forex Trading Works - rbnrch.com

Cryptocurrency Prices, Charts And Market . - CoinMarketCap

Windsor Brokers is offering investment services and activities to its clients since 1988. Services and products offered by windsorbrokers.com are not directed to, intended for distribution to, or intended for use by any person or entity who is a citizen or resident of, or located in, the United States, or any other jurisdiction where such distribution, publication, or access is prohibited.

IBKR WebTrader, Interactive Brokers HTML-based trading platform, offers an uncluttered, easy-to-learn trading interface with advanced trading features and tools.

https://cdn-images-1.medium.com/max/1600/1\*K8pGZygOgO9o3Q81drnk9Q.gif|||Coinbase Sell Bitcoin Cash Coinbase Will Not Accept Credit ...|||1446 x 895

http://www.bitzbase.com/images/coinbase-1.png|||Coinbase Deposit Hold Time - ceriasoloid|||1203 x 829

https://i.redd.it/yay64xg132c01.jpg|||Bank Transfer To Coinbase Joe Rogan On Bitcoin|||1242 x 2002

How to Buy Ravencoin Coinbase

 $https://i.redd.it/njdwzce61gx01.jpg|||Wire\ Transfer\ Time\ To\ Coinbase\ Online\ Without\ Verfication|||1536\ x\ 2048$ 

https://www.gpucoin.net/wp-content/uploads/2019/11/how-where-to-buy-comet.jpg|||How & mp; Where to Buy Comet (CMT) with PayPal & mp; Credit Card ...|||1200 x 801

CMC Markets - CFDs & Drex

IBKR WebTrader - Interactive Brokers

Cboe Global Markets - Six equities exchanges

From the developer: XM MT4 is a platform that allows you to trade Forex, Futures and CFDs. You can analyze the markets through a complete technical analysis package and streaming market news. You can also trade manually or set up expert advisors that can automatically place orders for you.

Go to your Coinbase dashboard and select 'Send/Receive'. Here, choose the 'Receive Tab' and pick which asset you want to transfer to Coinbase. Once selected, Coinbase will give you your unique address for that cryptocurrency, and that cryptocurrency only. Copy this address, and return to the Binance website. On the Binance site, go to the 'Fiat.

 $https://assets.cmcmarkets.com/images/stb-standard-frequent-trader.png||| Cmc \ markets \ stock \ screen \ and \ with \ it forex \ fixed \ odds \ betting||| 1258 \ x \ 1056$ 

Ravencoin on Coinbase?: Ravencoin

Limits and account levels Coinbase Help

https://coincentral.com/wp-content/uploads/2017/08/6.png|||Is Coinbase a Safe Exchange to Buy Cryptocurrency?|||1528 x 1211

Ravencoin is not supported by Coinbase. \$0.0994 +508.92% Feb 2021 Apr 2021 Jun 2021 Aug 2021 Oct 2021

Dec 2021 Market stats Market cap \$1.0B Volume (24h) \$79.3M +6.09% Circulating supply 10.5B RVN 50% of total supply All time high \$0.29 Price change (1h) Not enough data Price change (24h) +7.1% Price change (7d) -8.07% Get \$5 in Bitcoin

Download the advanced forex trading platform, MetaTrader 4, at FOREX.com. Try it for free with our free demo trading account.

How long does a purchase or deposit take to . - Coinbase Help

https://www.gpucoin.net/wp-content/uploads/2019/11/how-where-to-buy-hubii-network.jpg|||How & amp; Where to Buy Hubii Network (HBT) with PayPal ...|||1200 x 801

 $http://comparic.com/wp-content/uploads/2017/07/USDCADH1 intra.png ||| USD/CAD-500\ pips\ of\ Profit\ After\ Breakout\ From\ ... ||| 1916\ x\ 850$ 

 $http://www.marketcalls.in/wp-content/uploads/2013/08/bitcoin.png|||How\ to\ Get\ Bitcoin\ Realtime\ Charts\ in\ MetaTrader\ 4||1416\ x\ 915$ 

https://image.jimcdn.com/app/cms/image/transf/none/path/s2e2ea4a9b3965dd1/image/i74cd817a7a125399/version/1504007062/fps-trend-strategy.png|||FPS Trend Strategy - Forex Strategies - Forex Resources ...|||1904 x 896

Best MT5 Forex Brookes - Best Forex Brokers and Reviews

CMC Markets is a leading online financial trading company, offering spread betting and CFDs across major global markets. Today it boasts 80,000 active clients, thousands of instruments, and an annual trade volume of 64.5 million.

1. Create a trading account with your preferred provider. 2. Follow this link to download MT4. 3. Click on the IG setup window in the bottom left of your screen. 4. Select run and follow the instructions in the install wizard popup.

https://img.gadgethacks.com/img/34/21/63718218870776/0/coinbase-101-fees-fine-print-you-need-know-befo re-trading-bitcoins-other-cryptocurrencies.w1456.jpg|||How To Buy Bitcoins With My Bank Account On Coinbase ...|||1125 x 2436

How to transfer cryptos from Binance to Coinbase and related.

 $https://2ubrsn5y54ao0ufa2mpsbmg3-wpengine.netdna-ssl.com/wp-content/uploads/2020/11/coen\_newsthumb-scaled.jpg|||CMC Markets | Making Pictures|||2560 x 1673 |$ 

https://blockonomi-9fcd.kxcdn.com/wp-content/uploads/2019/04/coinigy-review.jpg|||New Bitcoin Wallet Use Coinbase With Coinigy|||1400 x 933

https://d.ibtimes.co.uk/en/full/1522645/cmc-markets.jpg|||CMC Markets annual profit surges 23% ahead of FTSE 250 listing|||1600 x 1067

https://lvena26b6e621o8sl2qkx1ql-wpengine.netdna-ssl.com/wp-content/uploads/2017/08/5-7.png|||Intro to Coinbase Crypto Trader's Guide|||1956 x 1121

https://comparic.pl/wp-content/uploads/2020/05/Koszyki-akcji-CMC-Markets-1-1-1.jpg|||CMC Markets wprowadza do oferty 17 nowych koszyków akcji|||2108 x 1152

Coinbase bank transfer time: hogefinance

Dominion Web Solutions Announces Company . - Trader Interactive

https://www.expertinvestor.net/images/screens/cmcmarkets2.png|||CMC Markets Review 2021 - Bonus, Demo & Ratings|||1920 x 974

How To Transfer Cryptocurrency From Binance To Coinbase

Download MetaTrader 4 for PC, Mac, iOS, Android

The #1 Forex Robot Of 2021 - Meet The Odin Forex Robot

Windsor MT4 - Forex CFD Stocks

https://preview.redd.it/3b5mfpkl71j11.png?auto=webp&s=39e544e06e59e92fb987d4e4ed32bd7c0378e7

ae||Can You Use

ae|||Can You Use A Debit Card On Coinbase Pro? - Coinbase Vs ...|||1079 x 1550

Windsor Brokers offers a wide range of MT4 products to trade. Are you ready to trade? What are you going to trade?

 $https://media1-production-mightynetworks.imgix.net/asset/2331413/Screen\_Shot\_2018-01-31\_at\_8.16.35\_A M.png?ixlib\=rails-0.3.0\&fm\=jpg\&q\=75\&auto\=format|||The Buzz On How To Transfer From Coinbase To Bitstamp ...|||2726 x 1464$ 

Winning Trading Software - Time tested trading signals

MT4 Products - Forex CFD Stocks

XM - Trading Point. XM offers clients a user-friendly app, which enables you to trade the international markets from 1 login using either a demo or a live account. MT5 platform users can use the app to manage their trading accounts and to trade our full range of trading instruments. Users downloading the app for the first time are able to .

Android MT4 Platform: Trade Forex on MT4 on your Android - XM

 $https://s03.s3c.es/imag/\_v0/2171x1288/c/1/e/CMC\_LOGO\_rgb\_123\_70.jpg|||CMC \quad Markets \quad aumenta \quad sus \\ ingresos un 16\%, \\ hasta los 212 ...|||2171 x 1288$ 

 $https://cdn.stockbrokers.com/uploads/e2u40fj/CMC-Markets-Next-Generation-web-platform.png? t=15131083\\25394|||CMC Markets Review - ForexBrokers.com|||1918 x 1126$ 

https://www.cryptopolitan.com/wp-content/uploads/2018/11/coss-allows-direct-fiat-transfer-after-revealing-id entity.jpg|||Americans can deal FIAT directly if they reveal identity ...|||1920 x 1280

https://cdn.stockbrokers.com/uploads/edk0erk/CMC-Markets-Web-Platform-charts-patter-recognition.png|||Be st Forex Trading Platforms In Kenya | Market Makers ...|||1439 x 820

https://miro.medium.com/max/4076/1\*SfKEHTGltxUKZgBgrwcMXg.png|||Coinbase Deposit Into Bank Account | Adinasinc|||2038 x 902

How to Transfer from Binance to Coinbase in No Time

 $https://assets.cmcmarkets.com/images/android\_shot\_1\_small\_small1.png|||Mobile Trading App| CMC \\ Markets|||1485 x 1284$ 

Download XM app for Android. Forex, CFDs on Stock Indices, Commodities, Stocks, Metals and Energies by XM. Virus Free

Commission-Free Stock Trading - Try Wealthsimple Trade® Today

XM Global MT4 - Download

https://hotforexsignals.com/wp-content/uploads/2018/12/cmc-markets-review.jpg|||CMC Markets Review A Trading Experience That Suits New ...|||1073 x 869

https://cdn.cwsplatform.com/i5rvscom/2d15e85e714061e916dd42caeed48845.jpeg|||Used 2000 Damon Intruder 349 in Rochester, WA|||4032 x 3024

 $https://dumpsto.su/wp-content/uploads/2019/12/cb3.png|||Coinbase\ Deposit\ Debit\ Card\ -\ ceriaturbo|||1248\ x\ 1082$ 

https://tradingsmart.co.za/wp-content/uploads/2020/10/CMC-Markets-Trading-Platform-Next-Generation-204 8x1152.jpg|||CMC Markets Review 2021 - Read Before Depositing Your ...|||2048 x 1152

https://mattrode.com/wp-content/uploads/2021/01/coinbase-pro.png|||How To Transfer To Coinbase Pro / Transfer From Coinbase ...|||1599 x 857

https://image.jimcdn.com/app/cms/image/transf/none/path/s2e2ea4a9b3965dd1/image/i55496309b44c40e4/version/1485350880/in-the-pictures-double-stop-reversal-in-action.png|||Double Stop Reversal - Forex Strategies - Forex Resources ...|||1904 x 896

https://www.realforexreviews.com/wp-content/images/reviews/interactive brokers/pic1.jpg|||Interactive Brokers Review 2019 AU | Are They a Scam?|||1280 x 997 |

A Beginners Guide To Options - 5 Winning Options Strategies

 $https://id.windsorbrokers.com/wp-content/uploads/2018/02/pic2.jpg|||Annual\ Blood\ Donation\ Day\ held\ at\ Windsor\ Brokers\ -\ Forex\ ...|||1233\ x\ 925$ 

Using a bank account as a payment method for US . - Coinbase

https://www.ghacks.net/wp-content/uploads/2013/11/coinbase.jpg|||Where can you buy Bitcoin? - gHacks Tech News|||1080 x 928

http://www.financemagnates.com/wp-content/uploads/fxmag/2013/03/cmc-ipad-e1363693703973.png|||CMC Markets Applies Biggest Ever Trading Platform ...|||1024 x 768

Videos for Web+trader+interactive

Metatrader 4 Trading System VI - Forex Strategies - Forex .

Ravencoin on coinbase: CoinBase

http://tradingreview.uk/wp-content/uploads/cmc\_markets\_platform-1.jpg|||CMC Markets Review tradingreview.uk|||1366 x 768

If it is a bank wire it shouldn't take several days but rather just 1 business day. I think you meant to say a bank ACH transfer which would take 3-5 business days. No there is not a way around it if you are doing ACH transfers. People don't understand that the hold of 3-5 days is to prevent fraud since crypto is not reversible.

 $https://ripplecoinnews.com/wp-content/uploads/2017/08/changelly-review.png|||Add\ Coinbase\ To\ Personal\ Capital\ How\ Long\ Does\ It\ Take\ To\ ...|||2392\ x\ 1204$ 

IBKR WebTrader Interactive Brokers LLC

https://preview.redd.it/una2inrubrg61.jpg?auto=webp&s=bde1ec169185eb2b93f7cf33d626292a25722a4 5|||Woot woot raven is now the second most profitable coin to ...|||1125 x 2436

Ravencoin (RVN) is an open source, fairly mined proof of work (POW) project focused on enabling users to issue assets and securities on a secure and decentralized blockchain. Cypherpunk philosophy. No ICO. No pre-mine. No masternodes.

https://www.sahamok.net/wp-content/uploads/2020/08/Etoro.jpg|||Coinbase O Etoro - Arbittmax|||1920 x 836 http://crypto-currency.news/wp/wp-content/uploads/2018/02/COSS\_-06.jpg|||Yobit Exchange Wiki Coinbase How To Turn To Usd PT Bali ...|||1330 x 1454

 $https://cdn.stockbrokers.com/uploads/e2u40hs/CMC-Markets-Next-Generation-Web-charting.png? t=1513108\\332570|||CMC\ Markets\ Review\ -\ ForexBrokers.com|||1741\ x\ 1109$ 

https://www.brokerage-review.com/images/1/ib/ib-trader-workstation.png|||Interactive Brokers vs TD Ameritrade (2021)|||2558 x 1385

https://vi.windsorbrokers.com/wp-content/uploads/2020/11/Sp-Web-Graphic1-01-1.png|||Windsor Brokers - Ngoi hi | Giao dch CFD | Chng khoán|||2560 x 1614

Plataforma comercial MetaTrader 4 MT4 Baixar MT4 - XM

On Friday however, he gets an email from Coinbase saying that suspicious activity has been detected on his account. He logs in, and sees a bunch of random logins from Ukraine, Turkey, etc - bad password hygeine! Immediately changes password. Then the texts and phone calls start - he gets a 2FA code and a bunch of phone calls.

MetaTrader 4 Platform for Forex Trading and Technical Analysis

https://image.jimcdn.com/app/cms/image/transf/none/path/s2e2ea4a9b3965dd1/image/i8cbc95c95a75b0a7/version/1521904136/sniper-trading-system.png|||Sniper-Trading-System-Forex-Strategies-Forex-Resources...|||1916 x 896

https://www.cryptonewsz.com/wp-content/uploads/2019/09/Eligma-Crypto-Payments-Startup-Raises-4.3-mill ion-Dollars-from-Bitcoin.com-and-Pangea-Blockchain-Fund.png|||Eligma-Raises-\$4.3M from Bitcoin.com & amp; Pangea-Blockchain-Fund|||1920 x 1080

Trader Interactive is the leading online classifieds marketplace and marketing software solutions provider to commercial and recreational dealers. Our mission to bring buyers and sellers together remains the core of our businesses.

https://img.gadgethacks.com/img/32/33/63651115584697/0/binance-101-deposit-withdraw-bitcoins-other-cry ptocurrencies.w1456.jpg|||Can I Transfer Usdt From Binance To Coinbase Can I ...|||1440 x 2872

How To Withdraw From Binance To Coinbase Or Any Other Exchange

https://image.jimcdn.com/app/cms/image/transf/none/path/s2e2ea4a9b3965dd1/image/ia734c9b6bc36cc77/version/1577185404/master-fx-strategy.jpg|||Master FX Strategy - Forex Strategies - Forex Resources ...|||1600 x 900

MT4 Trading Account - Forex CFD Stocks - Windsor Brokers

Interactive Brokers® - Global & Domestic Trading

https://assets.cmcmarkets.com/images/US30-MACDIndicatorExplained-4-Article\_extra.png|||What is MACD | Technical Indicators Explained | CMC Markets|||1200 x 789

How do we get RVN on Coinbase. : Ravencoin

https://www.investiniota.com/wp-content/uploads/2017/12/BTC-Wallet-Coinbase-sent-btc-binance.png|||How Withdraw From Binance To Coinbase How Do I Send My ...|||1208 x 897

Coinbase lists Ravencoin right after the halving in early January 2022. After a few weeks (or months) of Ravencoin being listed on Coinbase, the price skyrockets, and now the RVN that Coinbase is holding and offering through their exchange has gained immense value.

 $https://www.forexinthai.com/wp-content/uploads/2020/03/deposit-windsorbrokers.jpg|||\ Windsor\ Brokers...|||1200\ x\ 1057$ 

https://steemitimages.com/DQmbdS774mjRmLEdXLwxEvA9N7vSPSLdq9WebiWMNxYfhnN/image.png|||I s Coinbase Or Exodus Better Trade To Stablecoin No Fee|||1909 x 1080

An Introduction to Trader Interactive

https://www.best-expert-advisors.com/wp-content/uploads/2020/03/Crude-Oil-WTI-Trading-System-Commod ity-Trading-Strategies.png|||Breakout Trading System 1.27 | Premium Metatrader [MT4/MT5 ...||1916 x 894 To transfer from Binance to Coinbase, you will first need to open both your Coinbase and Binance accounts. Go to your Coinbase dashboard and select 'Send/Receive'. Here, choose the 'Receive Tab' and pick which asset you want to transfer to Coinbase.

Access the global markets instantly with the XM MT4 or MT5 trading platforms. Start trading the instruments of your choice on the XM MT4 and MT5, available for both PC and MAC, or on a variety of mobile devices. Alternatively, you may also want to try out the XM WebTrader, instantly accessible from your browser.

CMC Markets was founded by Peter Cruddas in 1989. There have been numerous milestones for the Group over the past 29 years and the company has grown to become a global leader in online retail trading.

Connect to Demo to practice with the FTS Interactive Market" To connect to your instructor's case, enter the information below and click Connect. Your Email Address.

How to Transfer from Binance to Coinbase? - Coindoo

Videos for Cmc+markets

WebTrader Users' Guide - Interactive Brokers

 $https://www.finimize.com/wp/wp-content/uploads/2020/06/img.png|||CMC\ Markets\ |\ Finimize\ Partners|||3640\ x\ 2071$ 

Best Forex Brokers Japan 2021 - Top Japanese Forex Brokers

https://kingpassive.com/wp-content/uploads/2018/01/Screenshot-2018-01-14-at-3.07.30-PM.png|||How To Trade Altcoins On Binance In 2018|||1765 x 845

Download MetaTrader 4 for PC, iPhone, iPad and Android

Features of MetaTrader 4 Powerful trading system with support for 3 execution modes and 8 order types Unlimited number of charts and 50+ analytical tools Algorithmic trading, Expert Advisors and MQL4 IDE MetaTrader Market where you can buy indicators and trading robots Trading signals allowing you to copy deals of other traders

XM Metatrader 4 (MT4) XM MT4, Faster and Better. OPEN AN ACCOUNT Download Gain access to the worlds financial markets. XM MT4 Main Features Works with Expert Advisors, built-in and custom indicators 1 Click Trading Complete technical analysis with over 50 indicators and charting tools Built-in help guides for MetaTrader 4 and MetaQuotes Language 4

Why does a buy take so long? Coinbase Help

1. r/Ravencoin. Ravencoin (RVN) is an open source, fairly mined proof of work (POW) project focused on enabling users to issue assets and securities on a secure and decentralized blockchain. Cypherpunk philosophy.

https://cryptowalletsinfo.com/wp-content/uploads/2021/07/How-To-Recover-Infinity-Wallet-Account-BY-Cr ypto-Wallets-Info.jpg|||How To Recover Infinity Wallet | Quick Restore Infinity ...|||1920 x 1080

https://assets.cmcmarkets.com/images/pro-platform-stockbroking-panel-4b.png|||Stockbroking Platform Online Trading | CMC Markets|||2308 x 1706

https://www.financemagnates.com/wp-content/uploads/2018/09/CMCX\_September.png|||CMC Markets Shares Plunge as Firm Downgrades Revenue ...|||2208 x 1302

Se já é cliente da XM e tem uma conta MT5, pode abrir uma conta MT4 adicional através da Área de Membros, sem ter que voltar a apresentar os documentos de validação. Contudo, se é um novo cliente, terá que nos fornecer todos os documentos de validação necessários (ex: comprovativo de identidade e comprovativo de morada).

CMC Markets - CFDs & Drex

https://coincentral.com/wp-content/uploads/2017/10/Coinbase-screen.png|||Coinbase-Bank Transfers Coinbase Ethereum Price|||2000 x 1123

Coinbase poll meme: Ravencoin

 $https://assets.thetradingbible.com/reviews/4/cmc-web-platform-view-2.png|||CMC\ Markets\ Review\ 2021\ -Safe\ or\ Scam?\ Pros\ and\ Cons|||1600\ x\ 1018$ 

IBKR WebTrader, Interactive Brokers HTML-based trading platform, offers an uncluttered, easy-to-learn trading interface with advanced trading features and tools.

Download and Install XM MT4 (MetaTrader4) on PC and Mobile .

Heres how you can move your Bitcoin from Binance to Coinbase. Step 1 Log into Coinbase The first thing you need to do is log into your Coinbase account. The site requires you to confirm your identity through two-factor authentication, so follow those steps to get signed in. Step 2 Navigate to deposits

https://www.tradersdna.com/wp-content/uploads/2018/05/cmc-markets.jpg|||XCore Technology Keeps Expanding as New Partnership with ...|||3200 x 2001

IBKR WebTrader, Interactive Brokers HTML-based trading platform, offers an uncluttered, easy-to-learn trading interface with advanced trading features and tools.

https://es.windsorbrokers.com/wp-content/uploads/2018/02/Screen-Shot-2018-02-04-at-20.33.28-1024x539@ 2x.jpg|||Screen Shot 2018-02-04 at 20.33.28 - FOREX | CFD | ACCIONES|||2048 x 1078

 $http://www.highridgefutures.com/wp-content/uploads/2014/10/barchart.jpg|||BarChart\_Trader\_-\_High\_RidgeFutures|||1440 x 884$ 

XM Global MT4 is a Shareware software in the category Miscellaneous developed by MetaQuotes Software Corp.. It was checked for updates 126 times by the users of our client application UpdateStar during the last month. The latest version of XM Global MT4 is currently unknown. It was initially added to our database on 09/30/2017.

https://i.pinimg.com/originals/a3/93/a1/a393a1293d4c61802f117fe3b7f88fd9.jpg|||How To Use Metatrader 4 Demo Account Trending Now|||1334 x 946

Top cryptocurrency prices and charts, listed by market capitalization. Free access to current and historic data for Bitcoin and thousands of altcoins.

I'm transferring from a US bank and Coinbase/GDAX is another US bank (in California) All transfers

were made throughout the day, time doesn't matter. Treat any federal holiday as if it's a weekend. Wire deposit to Coinbase/GDAX took less than 2 hours (likely faster since I wasn't sure exactly when my bank sent the wire) Transfer amount doesn't matter. These have been my results as I noticed by my own transfers plus I ran a few dozen tests at various times.

https://cdn.minafi.com/wp-content/uploads/2017/12/03195814/Screen-Shot-2017-12-07-at-10.25.40-PM.png||| Coinbase Review: The Easiest Way to Get Started Investing ...|||2048 x 946

MT4 Multiterminal Access, trade and manage all your accounts from one place, Windsors MetaTrader 4 MultiTerminal. desktop\_windows Manage +100 accounts at once One-click execution for all accounts Multiple order types Three allocation methods Management & Download Platform MT4 for MAC

https://www.livewiremarkets.com/rails/active\_storage/blobs/eyJfcmFpbHMiOnsibWVzc2FnZSI6IkJBaHBBb XdQIiwiZXhwIjpudWxsLCJwdXIiOiJibG9iX2lkIn19--6685812b423524c1c942ad15a030acfe2196b80a/Unor ganised\_screen.jpeg|||CMC Markets Stockbroking Pro platform Institutional ...|||1918 x 937

CMC Markets Trading Platform Review - 3 Reasons To Open An.

Windsor Brokers offers a wide range of MT4 products to trade. Are you ready to trade? What are you going to trade? You can choose between Zero and Prime.

https://cdn.finex.cz/wp-content/uploads/2018/01/coinbase-nakup-kryptomen.jpg|||Bitcoin Cash Coinbase Insider Trading Pro Bank Transfer|||1437 x 923

Time Taken For A Binance Coinbase Transfer. For getting an insight into what is really happening in the crypto markets and how crypto traders are experiencing things on a day to day basis, it would be a good idea to check out their actual conversations.

https://id.windsorbrokers.com/wp-content/uploads/2018/02/pic4-1024x768.jpg|||Annual Blood Donation Day held at Windsor Brokers - Forex ...|||1024 x 768

https://cryptowalletsinfo.com/wp-content/uploads/2021/05/How-To-Unlock-Qtum-Core-Wallet-by-Crypto-Wallets-Info.jpg|||How To Unlock Qtum Core Wallet | Crypto Wallets Info ...|||1920 x 1080

https://www.interactivebrokers.co.uk/images/2015/trading\_platforms\_002.png|||IB Trading Platforms Interactive Brokers|||1200 x 1060

CMC Markets (CMC) is a very well traded publicly and quite well regarded UK forex trader that was established in 1989 and has subsequently adapted to the ever-changing online trading environment. The companys company name on the London Stock Exchange is CMCX (LSE). Like many other forex brokers, CMC does not allow traders from the United States.

Ravencoin (RVN) Price, Charts, and News - Coinbase

As mentioned a lot of times on this sub, Ravencoin dev team has already submitted all of the required data and paperwork needed for Coinbase to include Ravencoin into their listings. This means that it is completely up to Coinbase to add it to their offering. No ETA is provided by Coinbase so far.  $16 \text{ level } 1 \cdot 1 \text{m}$ 

The Metatrader 4 forex trading platform combines a rich user interface with a highly customizable trading environment. It offers advanced trading capabilities and the ability to place advanced orders as well as trade from charts.

Since your local currency is stored within your Coinbase Fiat Wallet account, all standard purchases, as well as those made with a debit card, occur instantly. Deposits to your GBP Wallet using GBP bank transfers (Faster Payments) normally complete within 1 business day. Canadian and Australian Customers

Ravencoin (RVN) is a fork of the Bitcoin blockchain that was developed as a way to store and transfer assets from one party to another seamlessly. It is decentralized, open-source and peer-to-peer. It uses proof-of-work like Bitcoin, but with a critical unique difference. Ravencoin remains ASIC resistant thanks to the X16R algorithm it uses for .

https://educationcentral.co.nz/wp-content/uploads/2019/10/CMC-Markets\_UC-Trading-Challenge-2019.jpg||| CMC Markets University of Canterbury Trading Challenge ...|||3000 x 1688

Videos for Transfer+binance+to+coinbase

It is easy to transfer Xlm from Binance to Coinbase. Go to your Coinbase deposit page and pick XLM. Copy the Adress of XLM. Go to Binance exchange, Go to your spot wallet, and then to the Binance withdrawal page. Choose XLM from the coin list. Enter the XLM address in the Binance Recipient XLM Adress that you copied from Coinbase.

CFDs & Conline Trading | CMC Markets

https://s3.amazonaws.com/www.starterstory.com/business\_pages/screenshots/000/367/626/original/open-uri2 0210502-4-1w8grh5?1619972038|||51 Trending Multilingual Stock Brokerage Businesses to ...|||1024 x 768 XM - Trading Point - Apps on Google Play

With millions of shoppers looking to buy or rent RVs, motorcycles, boats, ATVs, commercial vehicles, heavy equipment, and more and with thousands of dealers listing their inventory with us Trader Interactive boasts one of the most unique, diverse, and comprehensive brand portfolios in the nation. Our Digital Marketing Solutions

Use your MT4/MT5 real account number and password to log in to the Members Area. MT4/MT5 ID (Real Account)

A peer-to-peer blockchain designed to handle the efficient creation and transfer of assets from one party to another. Its an open-source project based on Bitcoin

Stay mobile, trade in financial markets, get trade information and analyze it 24 hours a day with MetaTrader4. Download XM MT4 apps. 1. MetaTrader 4 for iPhone. MetaTrader 4 for iPhone mobile platform is able to impress the Traders of all skill levels by its broad capabilities.

https://www.buybitcoinworldwide.com/img/kb/gdaxvscoinbase/coinbase.png|||Coinbase Enter Two Verification Amounts Trading Etherum ...||1200 x 777

Windsor Brokers is offering investment services and activities to its clients since 1988. Services and products offered by windsorbrokers.com are not directed to, intended for distribution to, or intended for use by any person or entity who is a citizen or resident of, or located in, the United States, or any other jurisdiction where such distribution, publication, or access is prohibited.

 $https://i.pinimg.com/originals/b3/ff/6b/b3ff6b9a3b0e9d65bf412ce28f12ead3.jpg|||Realtime \ Binance \ Crypto \ Charts \ Mt4|||1470 \ x \ 2204$ 

Open a Forex Trading Account - Get Started with Forex Trading

r/Ravencoin - Lets address why Coinbase hasnt listed RVN.

Windsor Brokers - Forex CFD Stocks

[Guide] Bank/wire transfer times for Coinbase/GDAX.

Link your bank account to your Coinbase account. You can now initiate an ACH transfer by depositing funds - transfering fiat from your bank account to your USD wallet on Coinbase. These funds are immediately available to use for buying and selling on Coinbase. These funds may not be immediately available to withdraw from Coinbase (or to send to Coinbase Pro) Go to Available to send off Coinbase on web or Available to withdraw on mobile before confirming your purchase

Coinbase uses the ACH bank transfer system for payments with your bank account. The ACH bank transfer system typically takes 3-5 business days to complete after initiating a purchase. Once Coinbase receives the payment and the transaction shows as completed in the History page, cryptocurrency is made available in your account.

Windsor MT4: power, speed & Deput trading platform Whether your a professional forex trader or a novice investor, the MetaTrader 4 is ideal for traders of all skill levels.

Beginner's Guide To Trading - Options Trading Made Easy

Trade CFDs with CMC Markets, a leading global provider. Trade on up to 10,000 instruments, including forex, indices, commodities, shares and treasuries.

Weve changed our name from Dominion Web Solutions to become Trader Interactive. This change was a decision to leverage the strength of the trader brand while reflecting the companys focus on online interactions

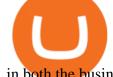

in both the business to consumer and business to business marketplace.

https://www.gpucoin.net/wp-content/uploads/2019/11/how-where-to-buy-fabrk.jpg|||How & to Buy FABRK (FAB) with PayPal & payPal & mp; Credit Card ...|||1200 x 801

Markets And Markets - Market Research Reports

Login - Interactive Brokers

https://www.financemagnates.com/wp-content/uploads/2015/04/IPO\_01\_880-400-5.jpg|||CMC Markets Taps Former City Index Executive as Head of ...|||4000 x 1819

 $https://i1.wp.com/bitcoin-investors.co.uk/wp-content/uploads/2017/10/Screen\_Coinbase\_SendBTC\_BIUK\_c.jpg?ssl\%5C\%5Cu003d1|||Xcc Cryptocurrency How Long Does Coinbase Send Take|||1275 x 850|||1275 x 850|||1275 x 850|||1275 x 850|||1275 x 850|||1275 x 850|||1275 x 850|||1275 x 850|||1275 x 850|||1275 x 850|||1275 x 850|||1275 x 850|||1275 x 850|||1275 x 850|||1275 x 850|||1275 x 850|||1275 x 850|||1275 x 850|||1275 x 850|||1275 x 850|||1275 x 850|||1275 x 850|||1275 x 850|||1275 x 850|||1275 x 850|||1275 x 850|||1275 x 850|||1275 x 850|||1275 x 850|||1275 x 850|||1275 x 850|||1275 x 850|||1275 x 850|||1275 x 850|||1275 x 850|||1275 x 850|||1275 x 850|||1275 x 850|||1275 x 850|||1275 x 850|||1275 x 850|||1275 x 850|||1275 x 850|||1275 x 850|||1275 x 850|||1275 x 850|||1275 x 850|||1275 x 850|||1275 x 850|||1275 x 850|||1275 x 850|||1275 x 850|||1275 x 850|||1275 x 850|||1275 x 850|||1275 x 850|||1275 x 850|||1275 x 850|||1275 x 850|||1275 x 850|||1275 x 850|||1275 x 850|||1275 x 850|||1275 x 850|||1275 x 850|||1275 x 850|||1275 x 850|||1275 x 850|||1275 x 850|||1275 x 850|||1275 x 850|||1275 x 850|||1275 x 850|||1275 x 850|||1275 x 850|||1275 x 850|||1275 x 850|||1275 x 850|||1275 x 850|||1275 x 850|||1275 x 850|||1275 x 850|||1275 x 850|||1275 x 850|||1275 x 850|||1275 x 850|||1275 x 850|||1275 x 850|||1275 x 850|||1275 x 850|||1275 x 850|||1275 x 850|||1275 x 850|||1275 x 850|||1275 x 850|||1275 x 850|||1275 x 850|||1275 x 850|||1275 x 850|||1275 x 850|||1275 x 850|||1275 x 850|||1275 x 850|||1275 x 850|||1275 x 850|||1275 x 850|||1275 x 850|||1275 x 850|||1275 x 850|||1275 x 850|||1275 x 850|||1275 x 850|||1275 x 850|||1275 x 850|||1275 x 850|||1275 x 850|||1275 x 850|||1275 x 850|||1275 x 850|||1275 x 850|||1275 x 850|||1275 x 850|||1275 x 850|||1275 x 850|||1275 x 850|||1275 x 850|||1275 x 850|||1275 x 850|||1275 x 850|||1275 x 850|||1275 x 850|||1275 x 850|||1275 x 850|||1275 x 850|||1275 x 850|||1275 x 850|||1275 x 850|||1275 x 850|||1275 x 850|||1275 x 850|||1275 x 850|||1275 x 850|||1275 x 850|||1275 x 85$ 

 $https://i.vimeocdn.com/video/501619789.jpg?mw=1920\&mh=1080\&q=70|||CMC\ Markets\ 'Built\ By\ Traders'\ on\ Vimeo|||1440\ x\ 1080$ 

http://cryptochainzone.com/wp-content/uploads/2020/10/Visa-Credit-Cards-Debit-Cards.jpg|||Coinbase Enables Real-Time Card Withdrawals via Visa ...|||1280 x 960

https://i0.wp.com/4xone.com/wp-content/uploads/2018/03/Auto-Sessions.png?resize=1276%2C874&ssl =1|||Auto Sessions Metatrader Mt4 Indicator 4xone|||1276 x 874

Mobile trading, Trading Signals and the Market are the integral parts of MetaTrader 4 that enhance your Forex trading experience. Millions of traders with a wide range of needs choose MetaTrader 4 to trade in the market. The platform offers ample of opportunities to traders of all skill levels: advanced technical analysis, flexible trading system, algorithmic trading and Expert Advisors, as well as mobile trading applications.

How to Transfer Crypto from Binance to Coinbase .

Best Ravencoin Wallets: Top 6 Places to Store RVN Beginners .

**CMC Markets** 

https://i0.wp.com/cointelegraph.com/magazine/wp-content/uploads/2021/08/AUG-8-14-Winners-and-Losers-01-1024x826.jpg?resize=1024%2C826&ssl=1|||Infrastructure bill passes, Coinbase posts \$1.6 billion in ...|||1024 x 826

The Best Option For Options - Join BlackBoxStocks Now & Down; Save

https://brokerchooser.com/uploads/images/broker-reviews/cmc-markets-review/cmc-markets-review-web-trading-platform-order-panel-2.png|||CMC Markets Review- Best broker for your money?|||1840 x 1116

https://en.windsorbrokers.com/wp-content/uploads/2018/02/MT4-All-devices.jpg|||Windsor MT4 - Forex | CFD | Stocks|||1024 x 1000

Wallets Ravencoin

trading programs InteractiveBrokers Contact Us About Our Trading Platform Use your security code card for authentication.

FTS Web Trader

https://lafinanzaaportatadiclick.com/wp-content/uploads/2020/06/cmc-markets-recensione.jpg|||CMC Markets: Recensione, Opinioni, Costi e Commissioni ...|||1200 x 800

https://forexclub.pl/wp-content/uploads/2017/06/Zrzut-ekranu-2017-06-20-o-12.51.00.png|||Notowania Forex Live - Forex 1 Hour Scalping Strategy Pdf|||2462 x 1280

https://brokerchooser.com/uploads/images/broker-reviews/cmc-markets-review/cmc-markets-review-web-trading-platform-2.png|||CMC Markets Review- Best broker for your money?|||2880 x 1508

Metatrader 4 MT4 MT4 Forex Platform MT4 Download - XM

For US customers, if youre looking to deposit more than the maximum \$25,000 a day ACH limit, one option is to complete a wire transfer from your bank account to your Coinbase account. You can view instructions for how to wire funds here .

MT4 Products - Windsor Brokers - Forex CFD Stocks

https://cdn.cloudflare.steamstatic.com/steam/apps/579560/ss\_14024493e5d2d7b4ade39f83f1cb1dd195ebd5e4.

1920x1080.jpg?t=1556249010|||Sky Trader on Steam|||1920 x 1080

Home - Trader Interactive

https://www.financemagnates.com/wp-content/uploads/fxmag/2013/07/Forex-Magnates.png|||CMC Markets Doubles Down On its Proprietary Platform, As ...||1920 x 984

Metatrader 4 MT4 Trading Platform Forex Trading Platform.

https://d33v4339jhl8k0.cloudfront.net/docs/assets/59907929042863033a1bf144/images/5e114b4804286364bc 937944/file-ppMQp68OLk.png|||Coinbase Mobile App Login Fail Issue Says Account Is ...|||2880 x 1376

751# Magic FX Strategy 752# Alfa Super Trend FX 753# Forex Scanners Pro 754# 40 pips a trade 755# Trend Histogram Strategy 756# Envelopes with Trend Wave 757# Pitchfork Trading System MT4 758# WPRSI Signal with FPS Trend 759# One Forex Strategy 760# Rainbow Averages Strategy 761# Sniper Trading System 762# Pro Parabolic Sar Trading 763# Contrast Strategy 764# MDZ Price Action Indicator 765# FT.

https://cdn-images-1.medium.com/max/1600/1\*fPp0eOueOCpRjWpegFueZA.png|||CoinTracker

Cryptocurrency Exchange Fee Survey | CoinTracker|||1219 x 1337

https://singaporecfdbrokers.com/wp-content/uploads/2018/08/CMC-Markets-average-spreads-EUR-USD-102 4x907.png|||CMC Markets Singapore SG CFD|||1024 x 907

How To Transfer Cryptocurrency From Binance To Coinbase

Download Metatrader 4 | MT4 for Windows | FOREX.com

 $https://itsdcdn.com/art/share8/en/202006110353/large/cmc-markets.png|||CMC\ Markets\ down?\ Current\ status\ and\ problems\ Is\ The\ ...|||1472\ x\ 772$ 

https://cdn-images-1.medium.com/max/1600/1\*kiCOsqkdBu7mnUzjNHOiTQ.png|||How To Send Bitcoin Cash From Coinbase To Binance - How To ...|||1600 x 1141

https://lvena26b6e621o8sl2qkx1ql-wpengine.netdna-ssl.com/wp-content/uploads/2017/08/3-7.png|||Intro to Coinbase Crypto Trader's Guide|||2000 x 1307

 $https://assets.cmcmarkets.com/images/au-platform-next-gen.png|||Trading Platform | CFD & amp; \\ Stockbroking | CMC Markets|||1200 x 887$ 

https://i.redd.it/mxldn4b7ugz61.png|||I'm~in!~Just~wanting~to~cash~out~my~measly~\$25~usd~from~...|||1600~x~900~https://cryptowalletsinfo.com/wp-content/uploads/2021/06/How-To-Receive-Money-into-IOTA-MIOTA-Wall~et-by-Crypto-Wallets-Info.jpg|||How~To~Receive~Money~into~IOTA~(~MIOTA~)~Wallet~|~Deposit~...|||1920~x~1080

https://help.swanbitcoin.com/hc/article\_attachments/360071117334/SwanVsCashAppTable--Weekly\_2x.png||| Coinbase Pro Recurring Buy - ceriakxsolo|||2400 x 1350

 $http://alexshipillo.com/wp-content/uploads/2010/06/CMC.jpg|||London\ Day\ 2:\ Meeting\ with\ Peter\ Cruddas\ |\ Alex\ Shipillo|||3072\ x\ 2304$ 

Get your Address on Coinbase First step is to click the white Send/Receive button (Invia/Ricevi), after you did the login in to Coinbaseor you created a new account. Now you need to click Receive.

https://static.nicehash.com/marketing%2F1 - Add\_coinbase\_account.png|||How To Transfer Coinbase To Paypal? / Coinbase 101 How To ...||1984 x 1576

Members Area Login - XM.COM

Go to Binance account and Click on Funds then click on balances. Click on withdraw against the currency to be transferred to coinbase. (i.e. BTC in this case) Paste the copied address on the BTC withdrawal address barcode. Ensure to double-check that it is the same address. Enter the amount of currency to transfer and click the submit button

https://static.nicehash.com/marketing%2FHome - Coinbase - Google Chrome.png|||How To Transfer Coinbase To Paypal? - Coinbase Accepts ...|||1975 x 1121

https://www.best-expert-advisors.com/wp-content/uploads/2020/03/BTCUSD-Cryptocurrency-Trading-Syste m-.png|||Swing Trading System 1.27 | Premium Metatrader [MT4/MT5 ...|||1916 x 853

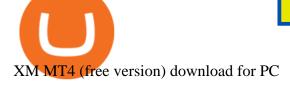

XM (APK) - Review & Download

How to Transfer from Binance to Coinbase: Steps. Step 1. After you have logged in to the Coinbase account, you have to click on the prices tab, then select the asset which you wish to receive. Step 2. Step 3. Step 4. Step 5.

https://i2.wp.com/bitcoin-investors.co.uk/wp-content/uploads/2017/10/Screen\_Coinbase\_Transaction\_BIUK.j pg?ssl=1||Transaction Is Pending In Coinbase How To Send Money From ...||1200 x 800

 $https://thecryptocritique.com/wp-content/uploads/2020/08/cmc-markets-3.png|||CMC\ Markets\ Online\ Trading\ Platform\ -\ Review\ 2020\ ...|||1566\ x\ 842$ 

How do I transfer Coinbase to bank? IronSet

Coinbase puts a hold on all withdrawals that were recently purchased with fiat transfer from a bank to prevent charge backs. I believe it's around a week hold. 3. level 2. Clearmax1. Original Poster. 6 months ago. I verified myself as well and am still not able to transfer.

Windsor MT4 - Forex CFD Stocks - Windsor Brokers

 $https://www.thetimes.co.uk/imageserver/image/methode%\ 2Ftimes\%\ 2Fprod\%\ 2Fweb\%\ 2Fbin\%\ 2F3c89d2ac-c1\\ cd-11e8-a2be-dc79a0799395.png?crop=3000\%\ 2C2000\%\ 2C0\%\ 2C0|||CMC\ Markets:\ a\ gamble\ that\ just\ became\ riskier\ |\ Business\ ...|||3000\ x\ 2000$ 

https://cdn.stockbrokers.com/uploads/edk0esa/CMC-Markets-Web-Platform.png|||CMC Markets Review: 5 Key Findings for 2019 - ForexBrokers.com|||1440 x 820

IBKR WebTrader - Interactive Brokers

The Best Forex Robots Of 2021 - Three Robots Making Real Pips

 $https://i.redd.it/ifllf8vm93931.jpg|||I\ know\ it\ says\ not\ available\ on\ Coinbase\ but\ that\ has\ to\ ...|||1080\ x\ 2220\ https://beta.techcrunch.com/wp-content/uploads/2013/07/screen-shot-2013-07-12-at-10-36-22-am.png|||Coinbase\ Offers\ Instant\ Bitcoin\ Transfers\ For\ Verified\ ...|||1476\ x\ 1020$ 

 $https://pbs.twimg.com/media/ClmrNNvUkAAT-3g.jpg|||Forex\ App\ Malaysia\ -\ Forex\ Anti\ Money\ Laundering\ Policy|||1200\ x\ 1200$ 

How do I transfer Coinbase to bank? Wire withdrawals from Coinbase. Select your USD wallet on the left side menu of the Portfolio page. Select the Withdraw button. Make sure to select bank wire for the To field. Confirm the amount and select Withdraw. Is it safe to link bank account to Coinbase? Is It Safe to Link My Bank Account to It? Yes!

https://miro.medium.com/max/3060/1\*kvMqNVQXjauBOF3sNFTdnA.png|||Coinbase App Customer Service Number Is It A Good Time To ...||1530 x 840

 $https://cdn.investinblockchain.com/wp-content/uploads/2017/10/Coinbase\_Bank\_Transfer\_Announcement.pn~g|||Coinbase\_Just~Made~Buying~Bitcoin~Instantaneous|||1892~x~805$ 

Ravencoin is one of them. Its not available on the Coinbase app or Coinbase Wallet. But dont worry, weve provided some hints to help you find a way to buy Ravencoin that works for you. 1. Check CoinMarketCap to see where you can buy Ravencoin and with which currencies

How Long Does It Take To Transfer From Binance To Coinbase.

 $https://miro.medium.com/max/9600/1*hkKFxbS5qN2o\_U17pQ--Ew.png|||How\ To\ Store\ In\ Coinbase\ Wallet\ What\ Do\ I\ Need\ To\ Set\ Up\ A\ ...|||4000\ x\ 2583$ 

(end of excerpt)